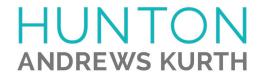

## ATTORNEY AFFIRMATION IN SUPPORT OF CLE CREDIT FOR A NONTRADITIONAL FORMAT COURSE

| I.                                                                   | , acknowledge receipt of the course materials for                                                                                                    |
|----------------------------------------------------------------------|----------------------------------------------------------------------------------------------------|
| I,(attorney name                                                     | ;)                                                                                                    |
| Negotiating                                                          | <b>Loan Commitment Letters for Acquisition Financia</b>                                                                                                    |
| <b>Under Incre</b>                                                   | easing Sell Side Timelines and Competitive Pressur                                                                                                    |
|                                                                      | of participation: ticipated in the above course by webinar in its entirety. ticipated in the above course by teleconference in its entirety.                                                                                        |
| VERIFICATION CO                                                      | DDE:                                                                                                    |
| code in the above field                                              | rogram you will hear or see a CLE VERIFICATION code. Please enter the l. If you do not include the code, you will not be awarded CLE credit in certain are multiple codes (for example, a separate code for each segment of a here: |
| Code #2:                                                             | Code #3:                                                                                                    |
| Code #4:                                                             | Code #5:                                                                                                    |
| Hunton Andrews Kurth L.  Name of CLE Provider  Signature of Attorney | <u></u>                                                                                                    |
| Date of completion of CLE course                                     |                                                                                                    |
| Please list jurisdictions and bar nun                                | abers for which you are seeking CLE credit                                                                                                    |
| Please list your email address for C                                 | LE follow-up.                                                                                                    |
| For Hunton Andrews Kuri                                              | h LLP use only.                                                                                                    |
| Signature of Sponsor Representativ                                   | <u> </u>                                                                                                    |
| Date                                                                 |                                                                                                    |